#### **CSE508 Network Security**

#### **Lower Layers** 2/1/2016

Michalis Polychronakis

**Stony Brook University** 

# **Basic Internet Protocols (OSI Model vs. Reality)**

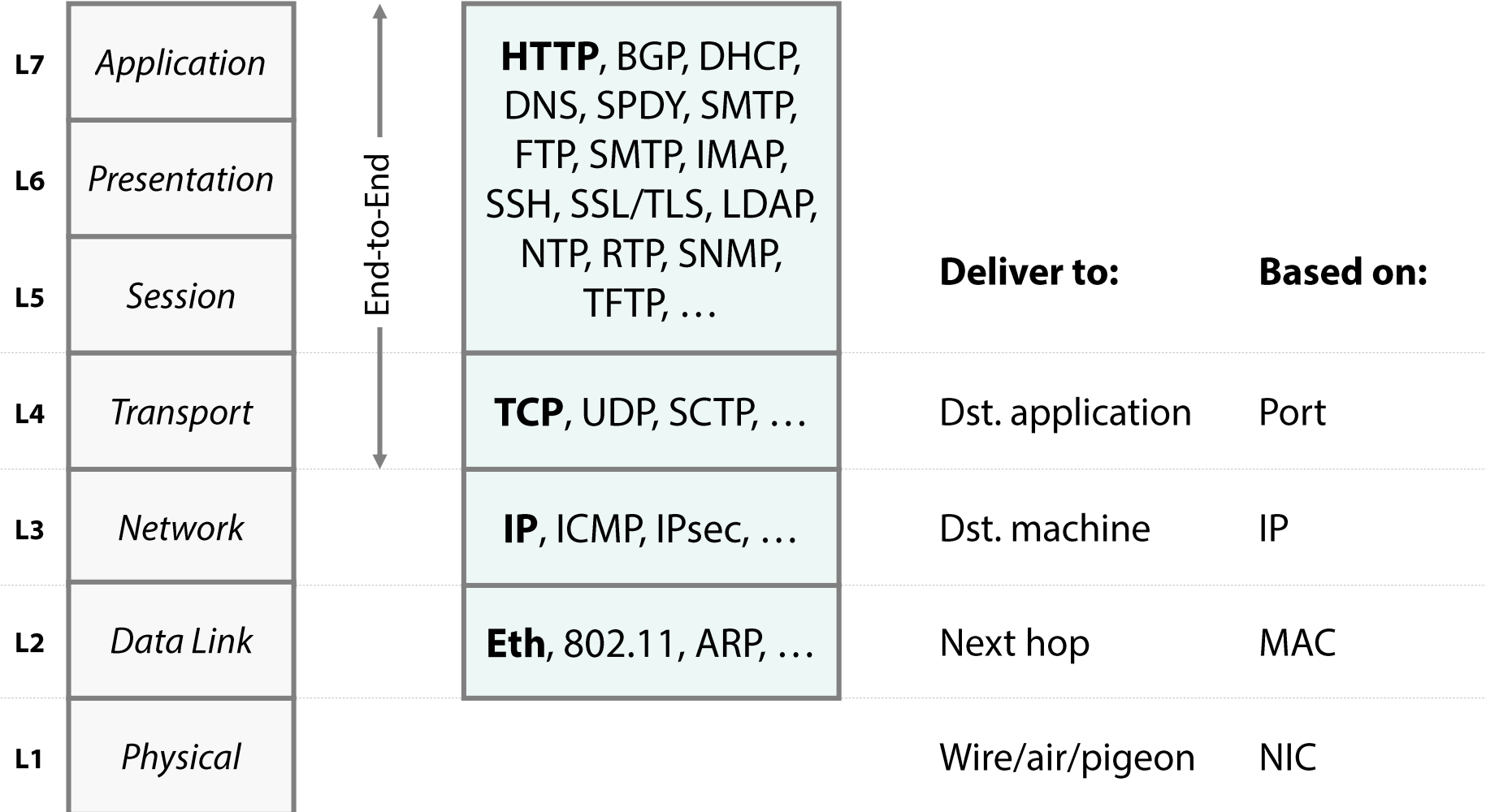

### **Streams vs. Packets**

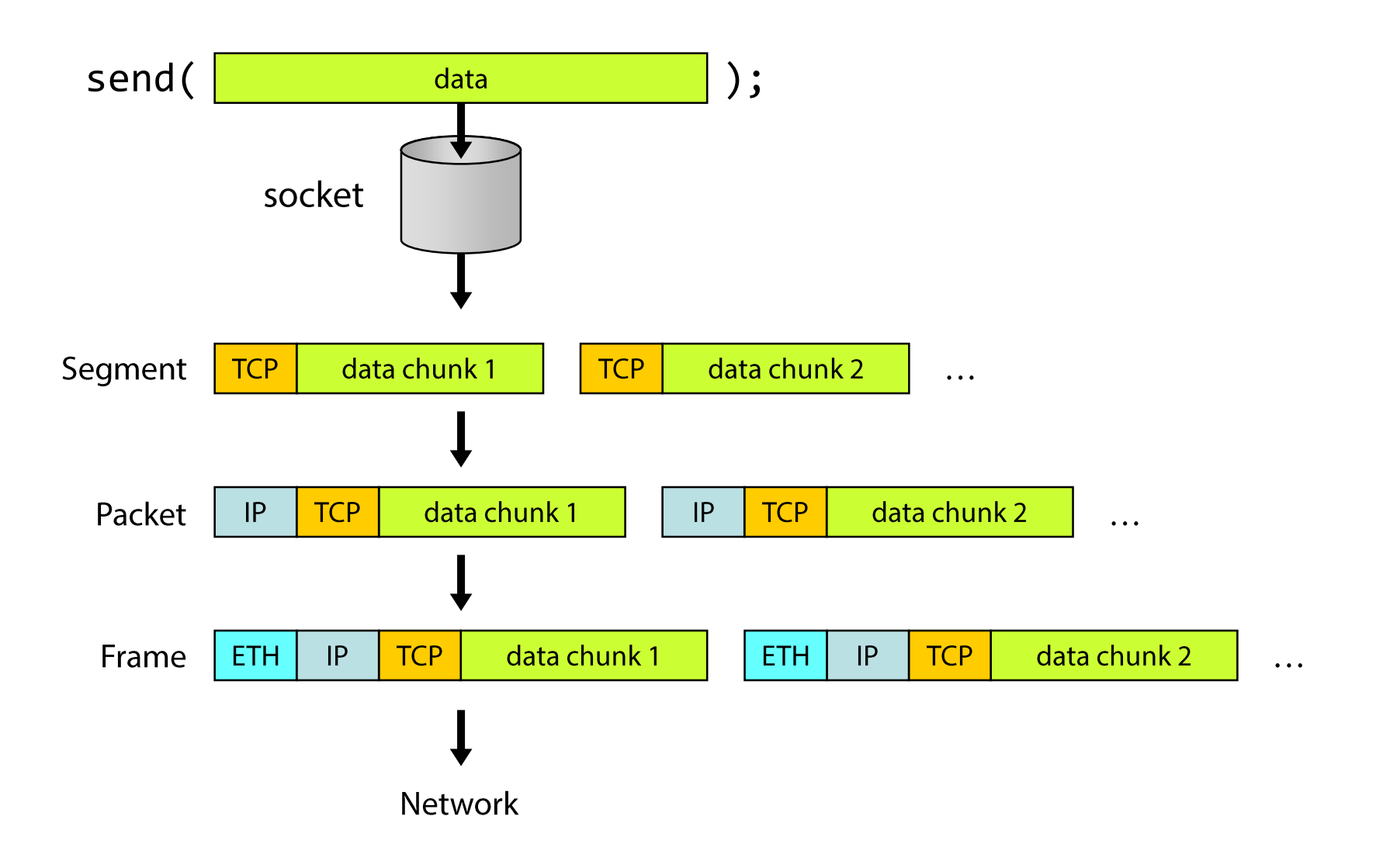

### **Active vs. Passive Attacks**

**Passive:** the attacker eaves drops but does not modify the message stream in any way

Traffic snooping, wiretapping, passive reconnaissance, listening for unsolicited/broadcast traffic, traffic analysis, ...

**Active:** the attacker may transmit messages, replay old messages, modify messages in transit, or drop selected messages from the wire

Spoofing, session replay, data injection/manipulation (man-inthe-middle), DoS, malicious requests/responses, ...

# **Physical Layer Attacks**

Network eavesdropping NIC in promiscuous mode captures all traffic Wiretapping (wire, optical fiber) Not needed for WiFi networks!  $\rightarrow$  WPA Wirecutting Jamming

Electronic emanations/side channels

# **Tracking**

- Device fingerprinting
- Location tracking (cellular, WiFi)
- Many techniques of varying precision: trilateration/triangulation, nearest sensor, received signal strength, ...

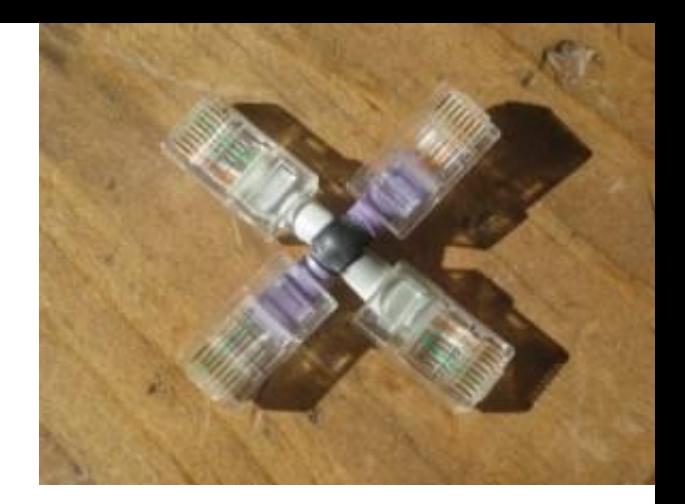

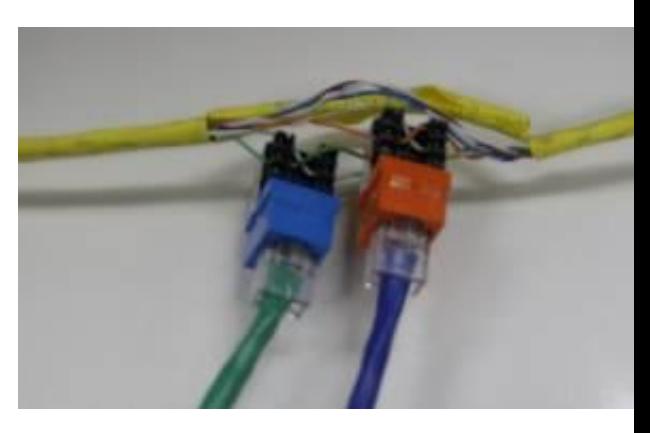

# **Network Taps**

Up to 100Mbit/s can be<br>completely passive

Most high-end switches can also mirror traffic

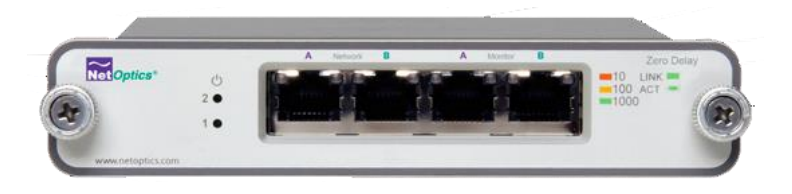

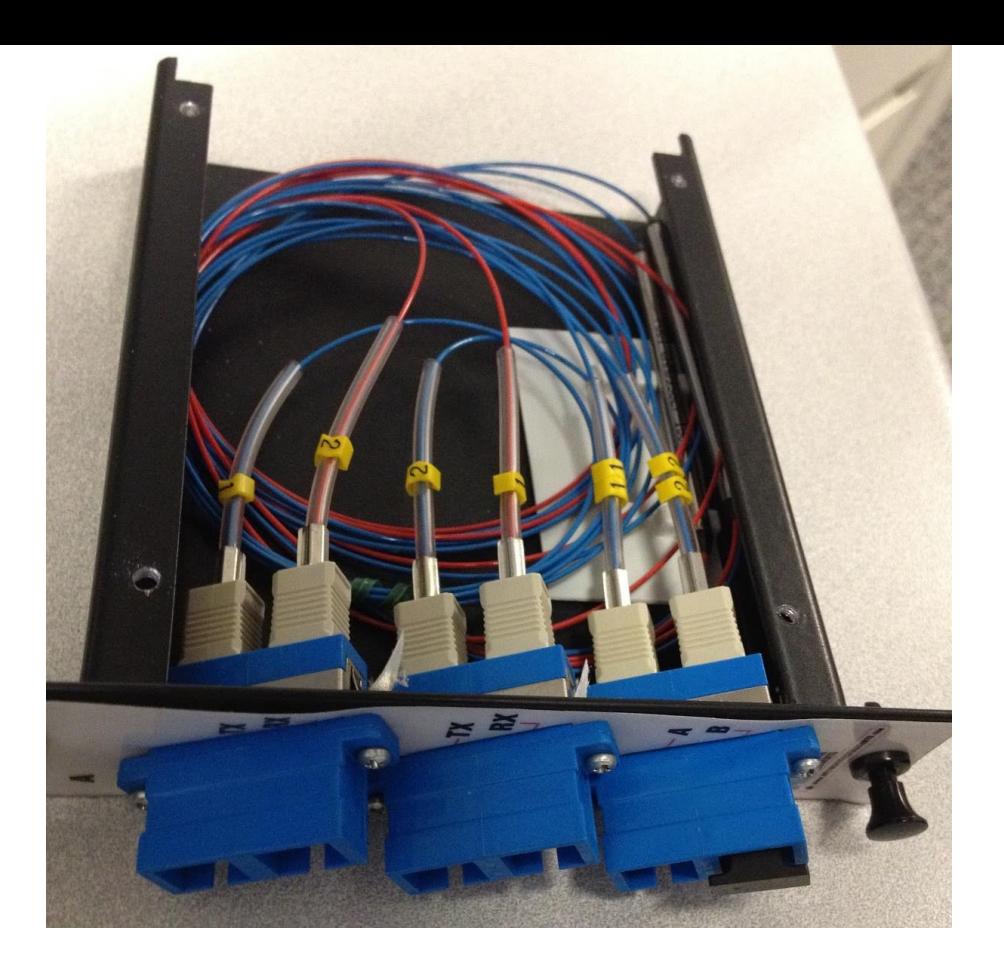

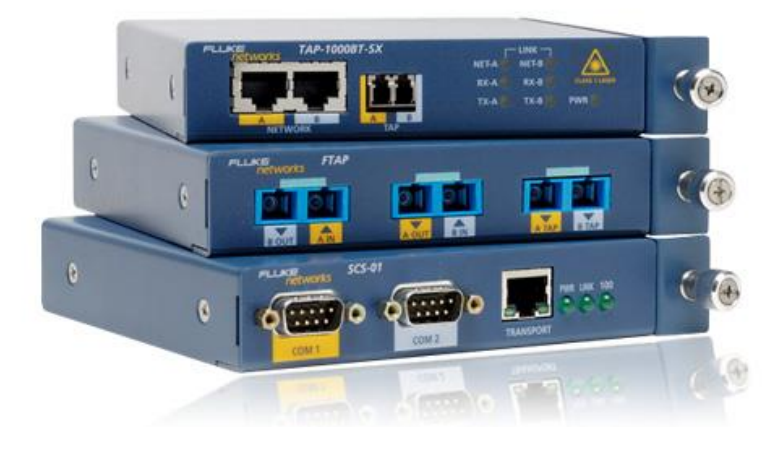

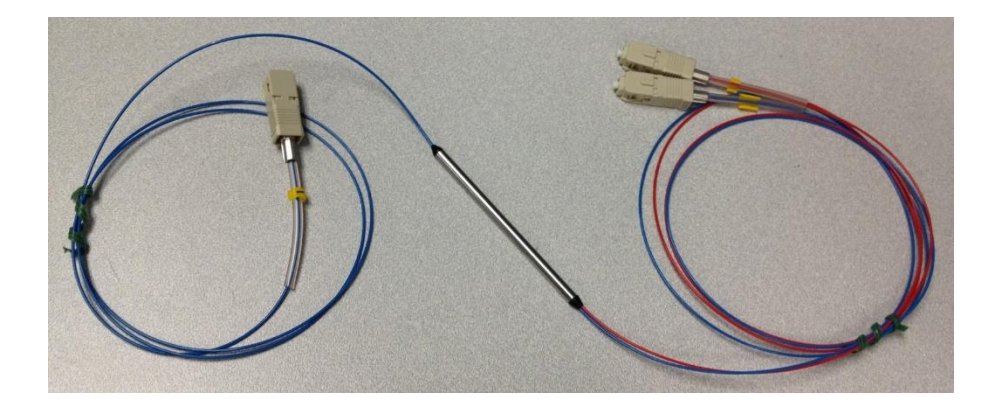

# **Ethernet**

Most commonly used data link layer protocol for LANs Communication based on *frames* 

g 1 2 01234567890123456789 Q 1 48 bits +-+-+-+-+-+-+-+-+-+-+-+-+-+-+-+-+ Destination Address 48 bits +-+-+-+-+-+-+-+-+-+-+-+-+-+-+-+-+-Source Address Type (16 bits) +-+-+-+-+-+-+-+-+-+-+-+-+-+-+-+-+-+ Payload (46-1500 bytes) 32 bits **CRC** +-+-+-+-+-+-+-+-+-+-+-+-+-+-

# **Link Layer Attacks**

# Eavesdropping

WiFi: shared medium  $\rightarrow$  trivial

Hub: broadcasts packets to all ports  $\rightarrow$  trivial

Switch: learns which device is connected to which port and forwards packets only to the appropriate port  $\rightarrow$  still possible! ARP cache poisoning, CAM table exhaustion

# Spoofing

Impersonate another machine and receive its traffic

Bypass address-based authentication

Change MAC address to get 30' more of free WiFi

Hide the device's vendor (first three bytes of MAC address)

DoS: flooding, deauth (WiFi), ... (future lecture)

Roque access point

#### **Address Resolution Protocol (ARP)**

Allows mapping of IP addresses to physical addresses

A new machine joins a LAN; How can it find the MAC addresses of a neighbor machine?

ARP request (broadcast): Who has IP 192.168.0.1?

ARP reply by 192.168.0.1: Hey, here I am, this is my MAC address

Each host maintains a local ARP cache

Send request only if local table lookup fails

ARP announcements (*gratuitous ARP*) Voluntarily announce address updates (NIC change, load balancing/failover, ...) Can be abused...

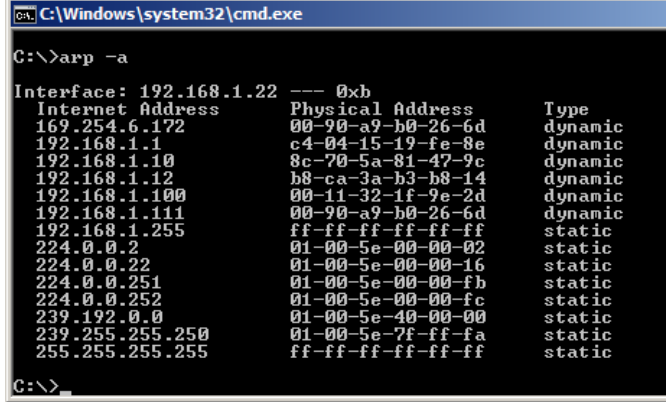

# **ARP Cache Poisoning**

### ARP replies can be **spoofed:** IP to MAC mapping is not authenticated!

Enables traffic sniffing/manipulation through MitM

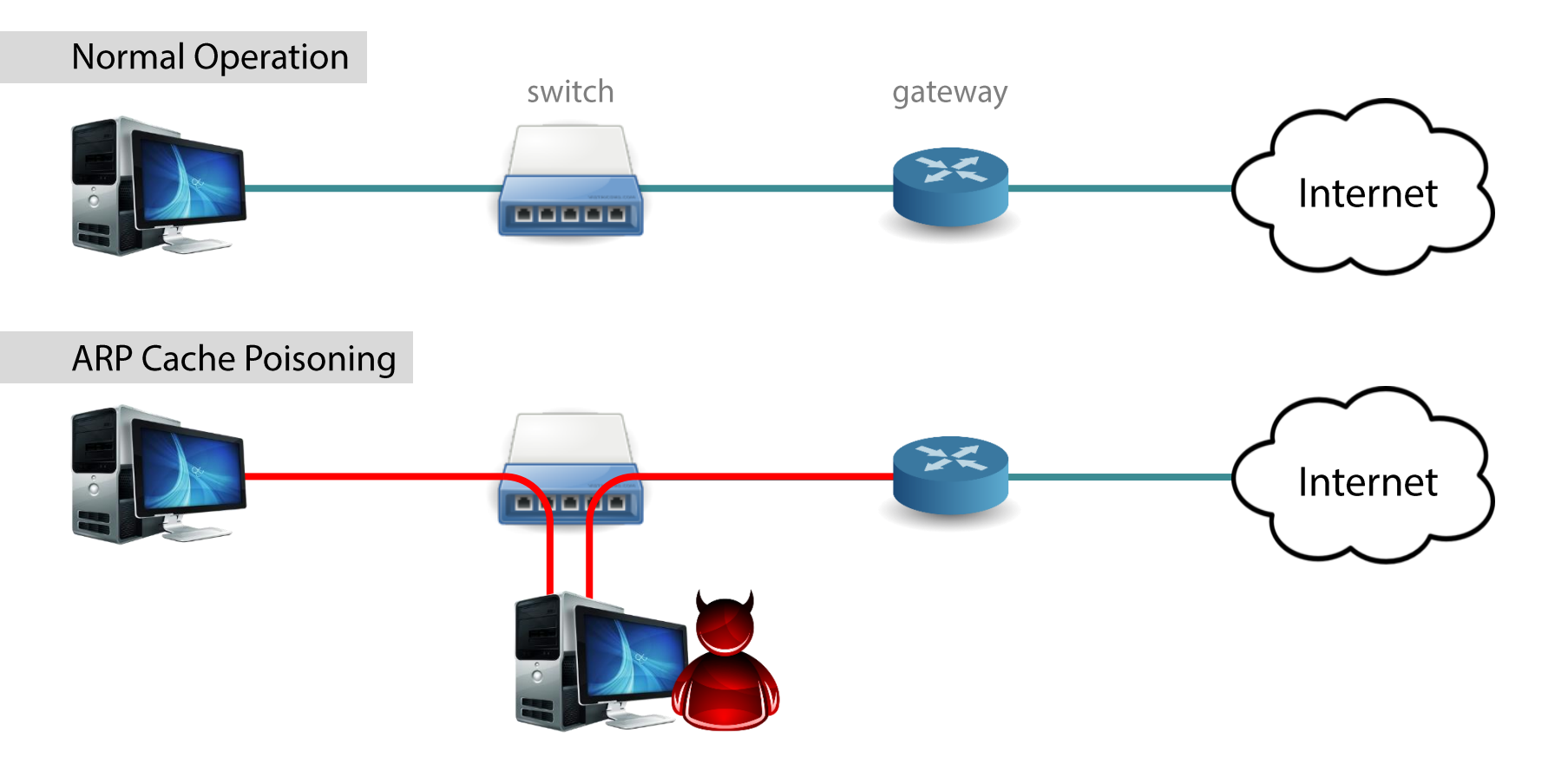

# **ARP Cache Poisoning**

### **Attack steps**

ARP reply to victim, mapping gateway's IP to attacker's MAC ARP reply to gateway, mapping victim's IP to attacker's MAC Just forward packets back and forth

Tools: arpspoof (sslstrip), ettercap, nemesis, ...

### **Various Defenses**

Static ARP entries: ignore ARP reply packets OS configuration: ignore unsolicited replies, ... ARP watch and other detection tools **Managed switches** 

# **CAM Table Exhaustion**

Switches use Content Addressable Memory (CAM) to keep MAC address to port mappings

Finite resource!

Flooding a switch with a large number of randomly generated MAC addresses can fill up the CAM table

Failsafe operation: send all packets to all ports Essentially the switch turns into a hub  $\rightarrow$  eavesdropping! Noisy attack, can be easily detected

Tool: macof (part of dsniff)

#### **Rogue Access Points**

No authentication of the AP to the client

Set up fake access point with an existing SSID or just an enticing name

Starbucks-FREE-WiFi

"Auto-connect"/"Ask to join network" mobile phone features greatly facilitate this kind of attacks

Pineapple, Power Pwn, ...

#### Wireless backdoor

Ship an iPhone/special purpose device to an office and use 4G connection for C&C Hide a tiny AP in a wall plug etc.

#### **Detection**

NetStumbler: show all WiFi networks RF monitoring systems **Wireless IDS/IPS** 

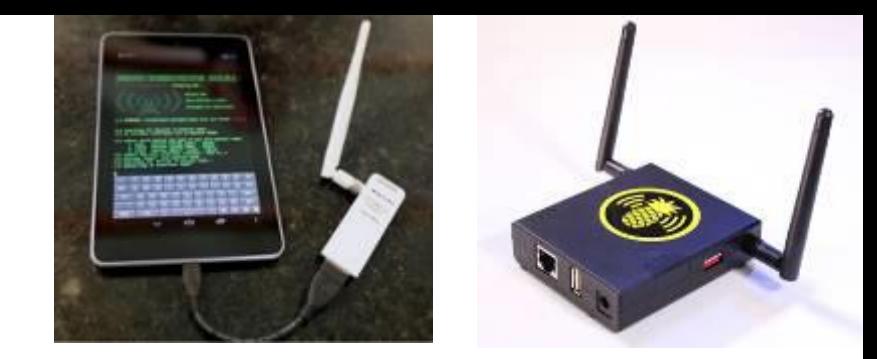

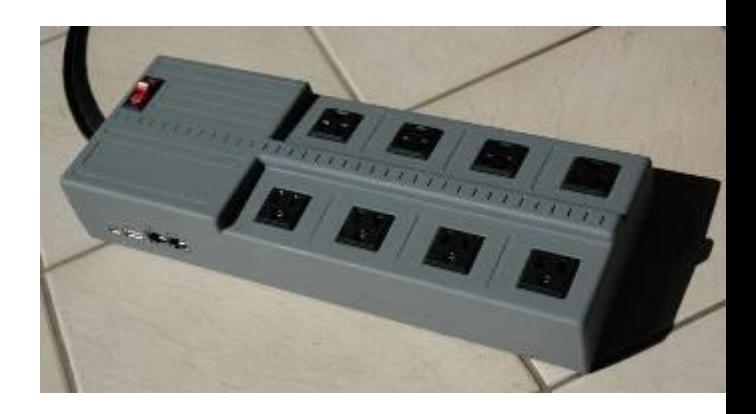

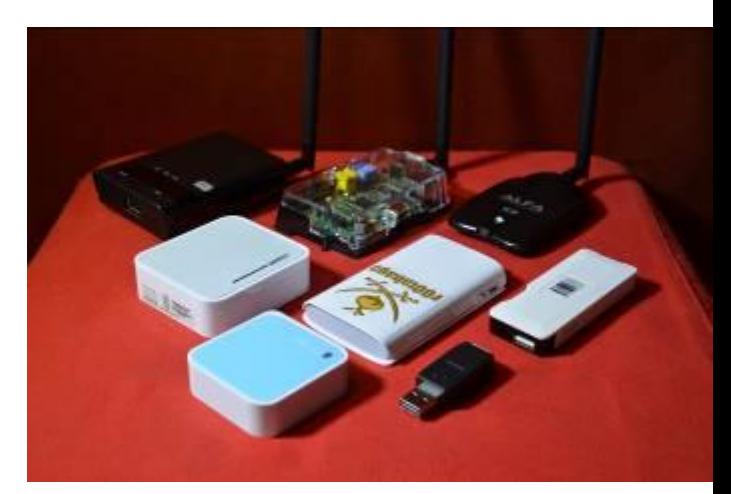

# **Internet Protocol (IP)**

Routing: deliver packets from a source to a destination based on the destination IP address

Through several hops (routers) – see traceroute Connectionless, best effort: no ordering or delivery guarantees Source IP address is not authenticated  $\rightarrow$  can be easily spoofed!

IPv6: most recent version, uses 128-bit addresses

IPv4 space has been exhausted IPv6 deployment is slow

If a packet is too large for the next hop, it can be fragmented into smaller ones

Maximum transmission unit (MTU)

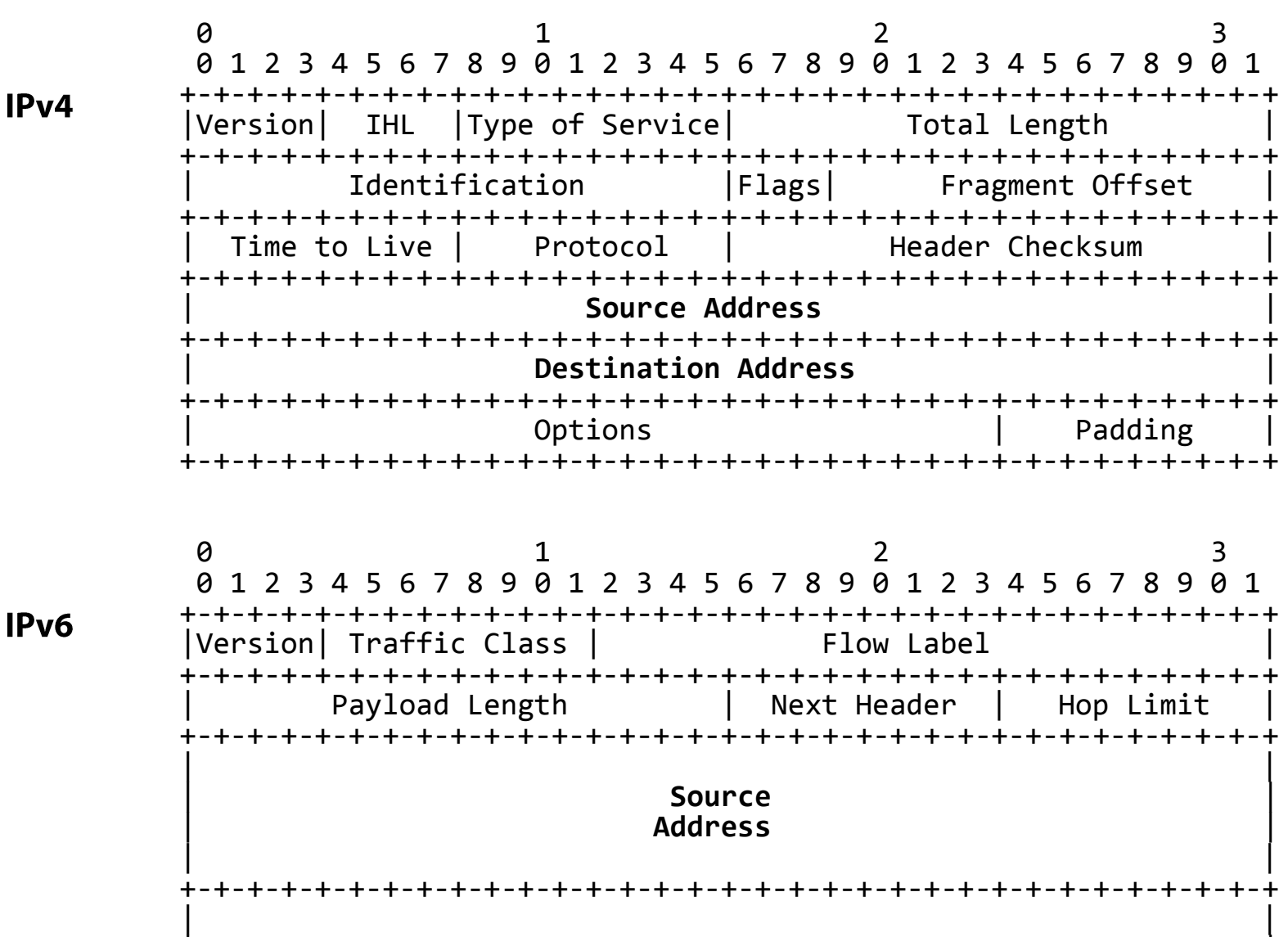

Destination **Address** 

### **Network Layer Attacks**

ICMP (Internet Control Message Protocol): Used to exchange error messages about IP datagram delivery

- Smurf Attack (DoS with spoofed broadcast Echo request)
- Reconnaissance
- **Exfiltration using ICMP Tunneling**
- **ICMP** redirect MitM
- Organizations typically block incoming/outgoing ICMP traffic

### IP spoofing: conceal the real IP address of the sender

- Mostly used in DDoS attacks
- Ingress and egress filtering limit its applicability

### IP fragmentation: confuse packet filters and intrusion detection systems

Split important information across two or more packets

# **Transmission Control Protocol (TCP)**

## Provides reliable virtual circuits to user processes

Connection-oriented, reliable transmission

Packets are shuffled around, retransmitted, and reassembled to match the original data **stream** 

# Sender: breaks data stream into packets

Attaches a sequence number on each packet

# Receiver: reassembles the original stream

Acknowledges receipt of received packets - lost ones are resent

 $\theta$  $\mathbf{1}$  $\overline{2}$  $\overline{3}$ 0 1 8901234 7890 678901 23 5. -6 7 -5. -6  $\mathbf{1}$ 234 -5 Source Port Destination Port Sequence Number Acknowledgment Number +-+-+-+-+-+-+-+-+-+-+-+  $|U|A|P|R|S|F|$ Data  $|R|C|S|S|Y|I|$ Offset | Reserved Window  $|G|K|H|T|N|N|$  $+ - + - + - +$ Urgent Pointer Checksum Options Padding ---------------------+-+-+-+-+-+-+-+  $\ldots$  data  $\ldots$ .  $+ - +$ 

**TCP** 

# **TCP Handshake**

### Sequence/acknowledgement numbers

Retransmissions, duplicate filtering, flow control

# **Seq:** the position of the segment's data in the stream

The payload of this segment contains data starting from X

**Ack:** the position of the next expected byte

> All bytes up to X received correctly, next expected byte is  $X+1$

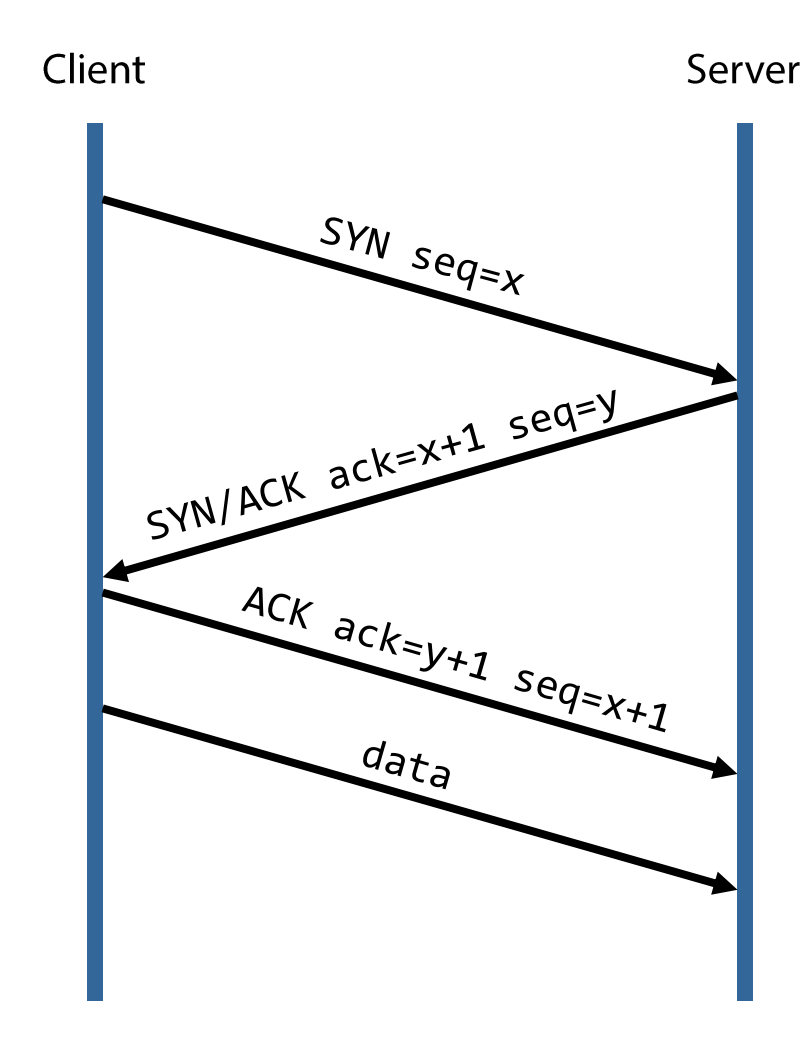

# **TCP Issues**

# **Sequence Number Attacks**

TCP connection hijacking/spoofing DoS (connection reset)

Port scanning (future lecture)

# **OS Fingerprinting**

Intricacies of TCP/IP stack implementations

# DoS: (future lecture)

**Resource exhaustion Blind RST injection** 

Content injection/manipulation (MitM, MotS)

### **TCP Sequence Number Prediction**

Goal: spoof a trusted host Initially described by Robert Morris in 1985

Construct a valid TCP packet sequence without ever receiving any responses from the server

Exploits predictability in Initial Sequence Number generation

TCP sessions are established with a three-way handshake.

Client  $\rightarrow$  Server: SYN(ISN<sub>C</sub>)

Server  $\rightarrow$  Client: SYN(ISN<sub>S</sub>), ACK(ISN<sub>C</sub>)

Client  $\rightarrow$  Server: ACK(ISN<sub>s</sub>)

If the ISNs generated by a host are predictable, the other end-point need not see the SYN response to successfully establish a TCP session

# **Impersonating a Trusted Host**

Old TCP stacks would increment the sequence number by a constant amount once per second

Highly predictable with a single observation at a known time

Attacker impersonates trusted host, predicts **ISN**<sub>s</sub>

Attacker  $\rightarrow$  Server: SYN(ISN<sub>A</sub>), SRC = Trusted

- Server  $\rightarrow$  Trusted: SYN(ISN<sub>S</sub>), ACK(ISN<sub>A</sub>)
- Attacker  $\rightarrow$  Server: ACK(**ISN**<sub>s</sub>), SRC = Trusted
- Attacker  $\rightarrow$  Server: ACK(ISN<sub>s</sub>), SRC = Trusted, **attack data**

Execute commands based on trusted hosts rsh, rcp, other "r" commands... (hopefully not used these days)

Solution: randomized ISN generation

### **Man-on-the-Side Attack**

Packet capture + packet injection Sniff for requests, and forge responses

Requires a privileged position between the victim and the destination server

Attackers can observe transmitted packets and *inject* new ones Attackers cannot *modify* or *drop* transmitted packets

But a less privileged position than what is required for a man-in-the-middle attack!

Also much easier: no need to keep per-connection state and relay traffic

Example: unprotected (non-encrypted) WiFi network

MotS: any client that joins the network can mount it MitM: need to compromise the access point

### **Man-on-the-Side Attack**

Race condition: attacker's forged response should arrive before the actual server's response

Most OSes will accept the first packet they see as valid

No need to guess TCP seq/ack numbers!

The rest of the original stream can follow after the injected packet

Powerful: redirect to malicious server, manipulate content, inject exploits, ...

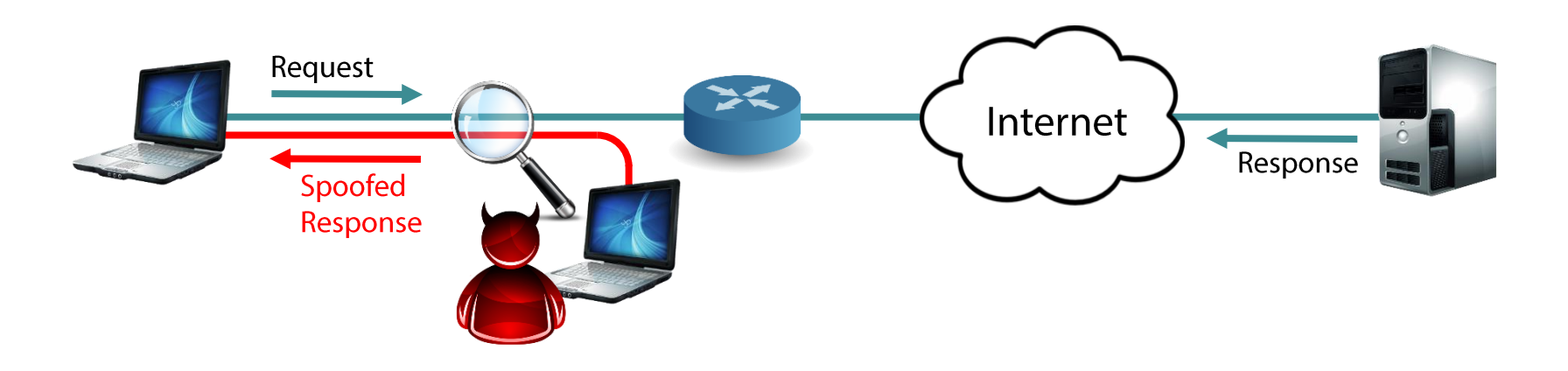

### **Airpwn**

Listens to wireless packets and acts on interesting HTTP requests based on predefined rules

Beating server's response is easy: the server is several hops away (10s-100s ms) while the attacker is local

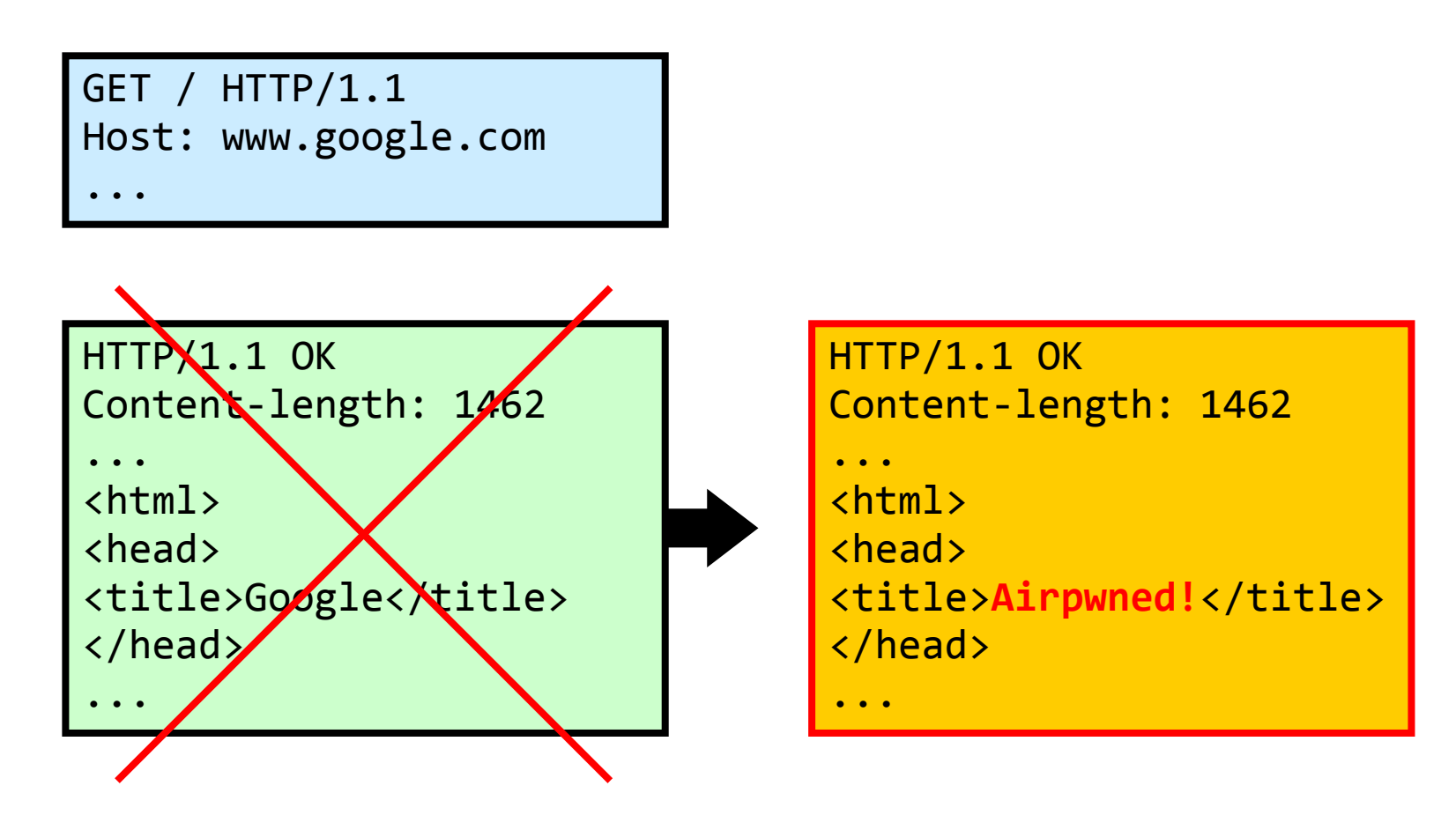

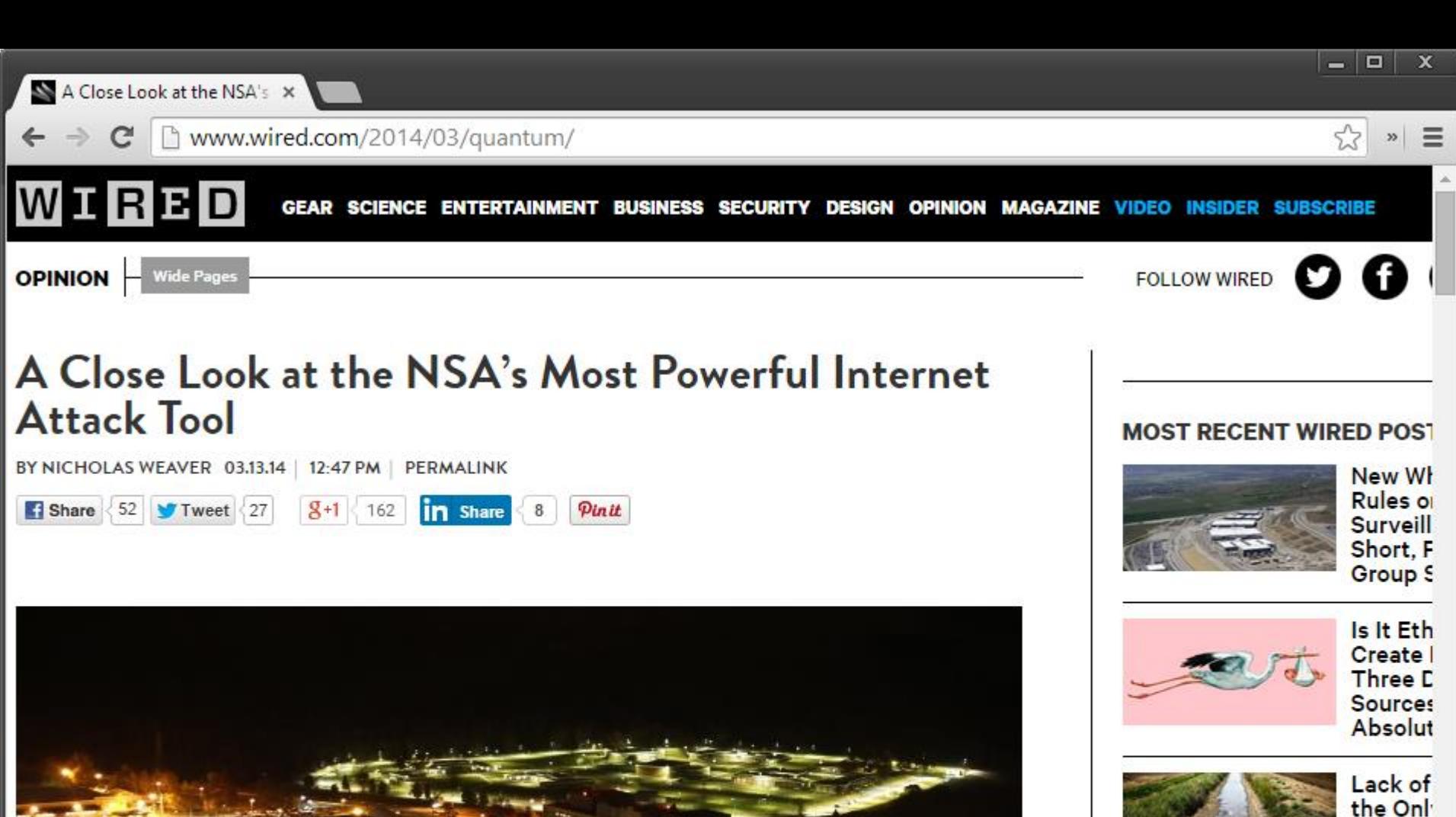

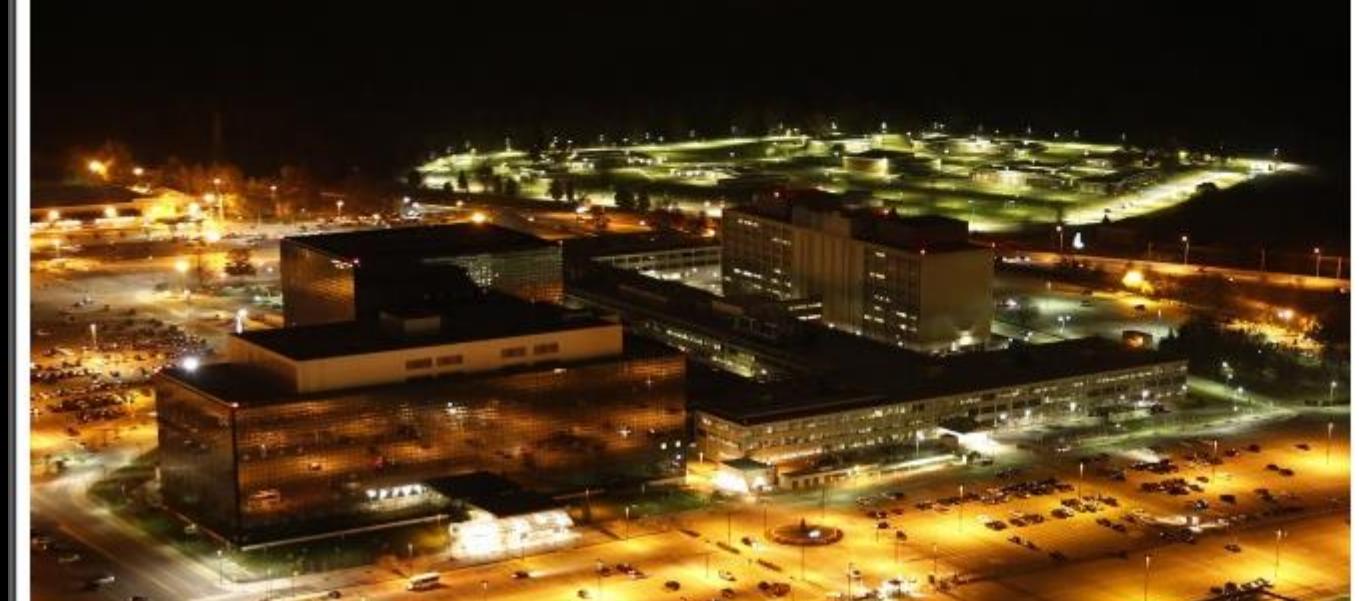

**Animato** Lego M -

**Behind Brutal** C

Robot C Rescue **Its Clas Drivers** 

### **Passive Network Monitoring**

Packet capture

Headers or full payloads Network taps Router/switch span/mirror ports

Netflow export

Connection-level traffic summaries Built-in capabilities in most routers

Non-intrusive: invisible on the network

Basis for a multitude of defenses

**IDS/IPS** Anomaly detection

**Network forensics** 

Sophisticated attackers might erase all<br>evidence on infected hosts

Captured network-level data might be all that is left

15:07:16.609603 IP 139.91.70.46.631 > 139.91.70.255.631: UDP, length 122 15:07:16.821924 IP 139.91.171.116.1049 > 239.255.255.250.1900: UDP, lengt 15:07:16.821980 IP 139.91.171.116.1049 > 239.255.255.250.1900: UDP, lengt 15:07:16.822297 IP 139.91.70.148.8008 > 239.255.255.250.1900: UDP, length 15:07:16.822370 IP 139.91.70.26.8008 > 239.255.255.250.1900: UDP, length 15:07:16.825070 IP 139.91.70.254 > 224.0.0.13: PIMv2, Assert, length: 28 15:07:16.826708 IP 139.91.70.253 > 224.0.0.13: PIMv2, Assert, length: 28 15:07:16.869700 endnode-hello endnode vers 2 eco 0 ueco 0 src 1.10 blksiz rtr 0.0 hello 10 data 2 15:07:16.929894 IP 139.91.171.116.1049 > 239.255.255.250.1900: UDP, lengt 15:07:17.040099 IP 139.91.171.116.1049 > 239.255.255.250.1900: UDP, lengt 15:07:17.119970 IP 139.91.70.254.1985 > 224.0.0.2.1985: HSRPv0-hello 20: tandby group=70 addr=139.91.70.80 15:07:17.149897 IP 139.91.171.116.1049 > 239.255.255.250.1900: UDP, lengt 15:07:17.259974 IP 139.91.171.116.1049 > 239.255.255.250.1900: UDP, lengt 15:07:17.284411 802.1d config 2000.00:d0:00:dc:50:45.2105 root 2000.00:d0 50:45 pathcost 0 age 0 max 20 hello 2 fdelay 15 15:07:17.369924 IP 139.91.171.116.1049 > 239.255.255.250.1900: UDP, lengt 15:07:17.696390 endnode-hello endnode vers 2 eco 0 ueco 0 src 1.10 blksizo rtr 0.0 hello 10 data 2 15:07:18.764737 IP 139.91.70.253 > 224.0.0.13: PIMv2, Assert, length: 28 15:07:18.963784 IP 139.91.70.253.1985 > 224.0.0.2.1985: HSRPv0-hello 20: ctive group=70 addr=139.91.70.80 15:07:18.988021 IP 139.91.70.254 > 224.0.0.10: EIGRP Hello, length: 40 15:07:18.999754 IP 139.91.70.253 > 224.0.0.10: EIGRP Hello, length: 40 15:07:19.291410 802.1d config 2000.00:d0:00:dc:50:45.2105 root 2000.00:d0 50:45 pathcost 0 age 0 max 20 hello 2 fdelay 15 15:07:19.351836 00:d0:d3:36:6f:54 > 01:00:0c:dd:dd:dd sap aa ui/C 15:07:19.923630 endnode-hello endnode vers 2 eco 0 ueco 0 src 1.10 blksize rtr 0.0 hello 10 data 2 15:07:20.004023 IP 139.91.70.254.1985 > 224.0.0.2.1985: HSRPv0-hello 20 tandby group=70 addr=139.91.70.80 15:07:20.821598 IP 139.91.70.148.8008 > 239.255.255.250.1900: UDP, length 15:07:21.292518 802.1d config 2000.00:d0:00:dc:50:45.2105 root 2000.00:d0 50:45 pathcost 0 age 0 max 20 hello 2 fdelay 15 15:07:21.609511 IP 139.91.70.46.631 > 139.91.70.255.631: UDP, length 153 15:07:21.883722 IP 139.91.70.253.1985 > 224.0.0.2.1985: HSRPv0-hello 20: ctive group=70 addr=139.91.70.80 15:07:22.129438 IP 139.91.70.46.41988 > 139.91.70.255.111: UDP, length 11 15:07:22.864093 IP 139.91.70.254.1985 > 224.0.0.2.1985: HSRPv0-hello 20: tandby group=70 addr=139.91.70.80 15:07:23.293656 802.1d config 2000.00:d0:00:dc:50:45.2105 root 2000.00:d( 50:45 pathcost 0 age 0 max 20 hello 2 fdelay 15 15:07:23.440208 IP 139.91.70.254 > 224.0.0.10: EIGRP Hello, length: 40 15:07:23.671846 IP 139.91.70.253 > 224.0.0.10: EIGRP Hello, length: 40 15:07:24.009474 IP 139.91.70.46.631 > 139.91.70.255.631: UDP, length 117 15:07:24.594258 arp who-has 139.91.70.181 tell 139.91.70.254 15:07:24.755842 IP 139.91.70.253.1985 > 224.0.0.2.1985: HSRPv0-hello 20: ctive group=70 addr=139.91.70.80 15:07:25.294625 802.1d config 2000.00:d0:00:dc:50:45.2105 root 2000.00:d( 50:45 pathcost 0 age 0 max 20 hello 2 fdelay 15 15:07:25.609338 IP 139.91.70.46.631 > 139.91.70.255.631: UDP, length 138 15:07:25.864144 IP 139.91.70.254.1985 > 224.0.0.2.1985: HSRPv0-hello 20: tandby group=70 addr=139.91.70.80 15:07:26.139315 IP 139.91.70.46.41988 > 139.91.70.255.111: UDP, length 11 15:07:26.869271 endnode-hello endnode vers 2 eco 0 ueco 0 src 1.10 blksiz rtr 0.0 hello 10 data 2 15:07:27.295746 802.1d config 2000.00:d0:00:dc:50:45.2105 root 2000.00:d0 50:45 pathcost 0 age 0 max 20 hello 2 fdelay 15 15:07:27.695642 endnode-hello endnode vers 2 eco 0 ueco 0 src 1.10 blksi; rtr 0.0 hello 10 data 2 15:07:27.743866 IP 139.91.70.253.1985 > 224.0.0.2.1985: HSRPv0-hello 20 ctive group=70 addr=139.91.70.80 15:07:28.067904 IP 139.91.70.253 > 224.0.0.10: EIGRP Hello, length: 40 15:07:28.264320 IP 139.91.70.254 > 224.0.0.10: EIGRP Hello, length: 40

# **Packet Capture Tools**

Libpcap/Winpcap: user-level packet capture Standard interface used by most passive monitoring applications

# PF\_RING: High-speed packet capture

Zero-copy, multicore-aware

tcpdump: just indispensable

Wireshark: tcpdump on steroids, with powerful GUI

dsniff: password sniffing and traffic analysis

ngrep: name says it all

Kismet: 802.11 sniffer

many more...

# **Packet Parsing/Manipulation/Generation**

Decode captured packets  $(L2 - L7)$ 

Generate and inject new packets

**Tools** 

Libnet: one of the oldest Scapy: powerful python-based framework Nemesis: packet crafting and injection utility Libdnet: low-level networking routines dpkt: packet creation/parsing for the basic TCP/IP protocols